# Reminder

## **Two variable samples**

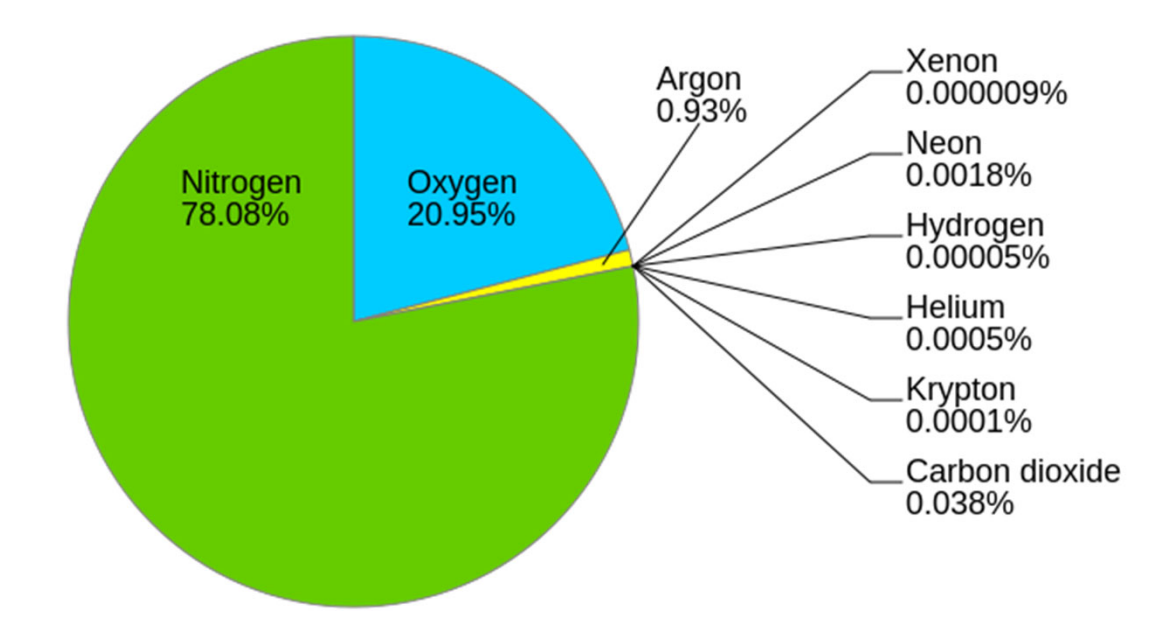

- •Oxygen can be distilled from the air
- • Hydrocarbons need to be filtered out or the whole thing would go kaboom!!!
- • When more hydrocarbons were removed, the remaining oxygen stays cleaner
- • Except we don't know how dirty was the air to begin with

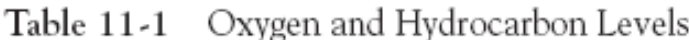

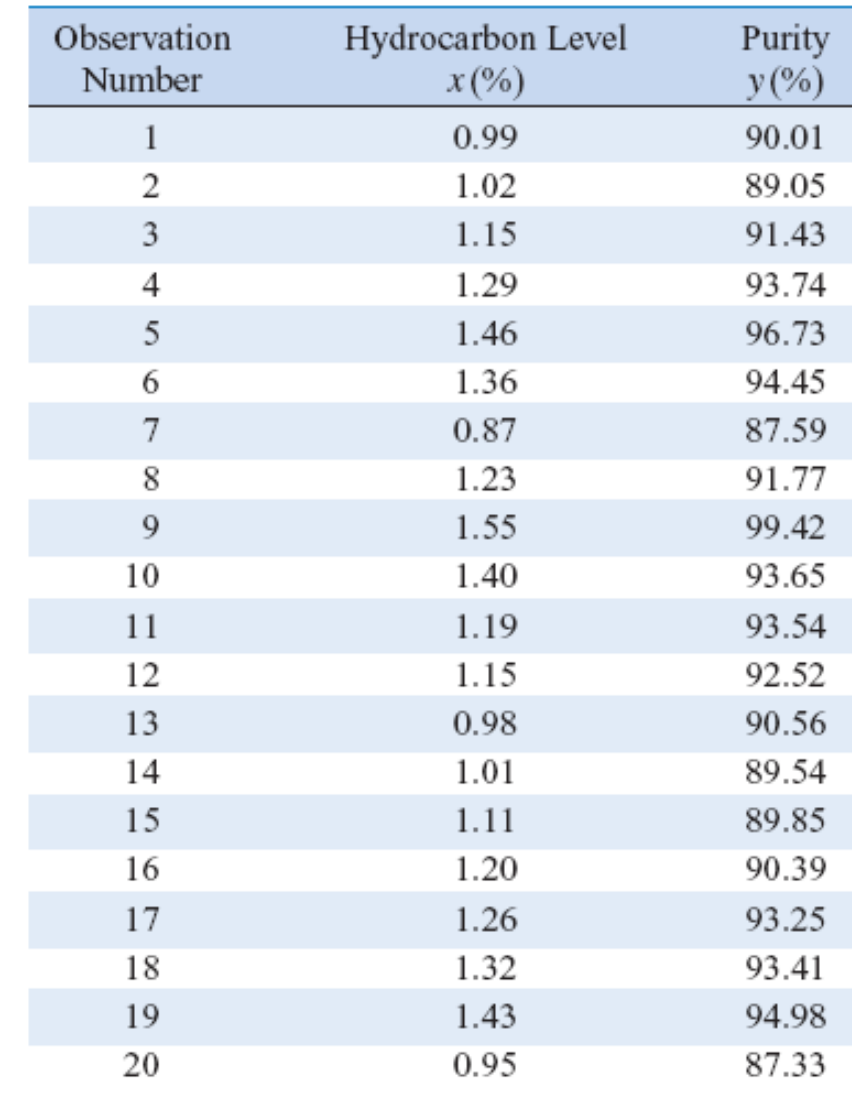

#### **Linear regression**

The **simple linear regression model** is given by

$$
Y = \beta_0 + \beta_1 X + \varepsilon = \hat{Y} + \varepsilon
$$

#### is the **random error term**

slope  $\beta_1$  and intercept  $\beta_0$  of the line are called **regression coefficients**

**Note:**  $Y$ ,  $\hat{Y}$ ,  $X$  and  $\varepsilon$  are random variables The minimal assumption:  $E(\varepsilon | x)=0 \rightarrow$  $E(Y | x) = \beta_0 + \beta_1 x + E(\varepsilon | x) = \beta_0 + \beta_1$ 

 $Y = \beta_0 + \beta_1 \times + \in$ 

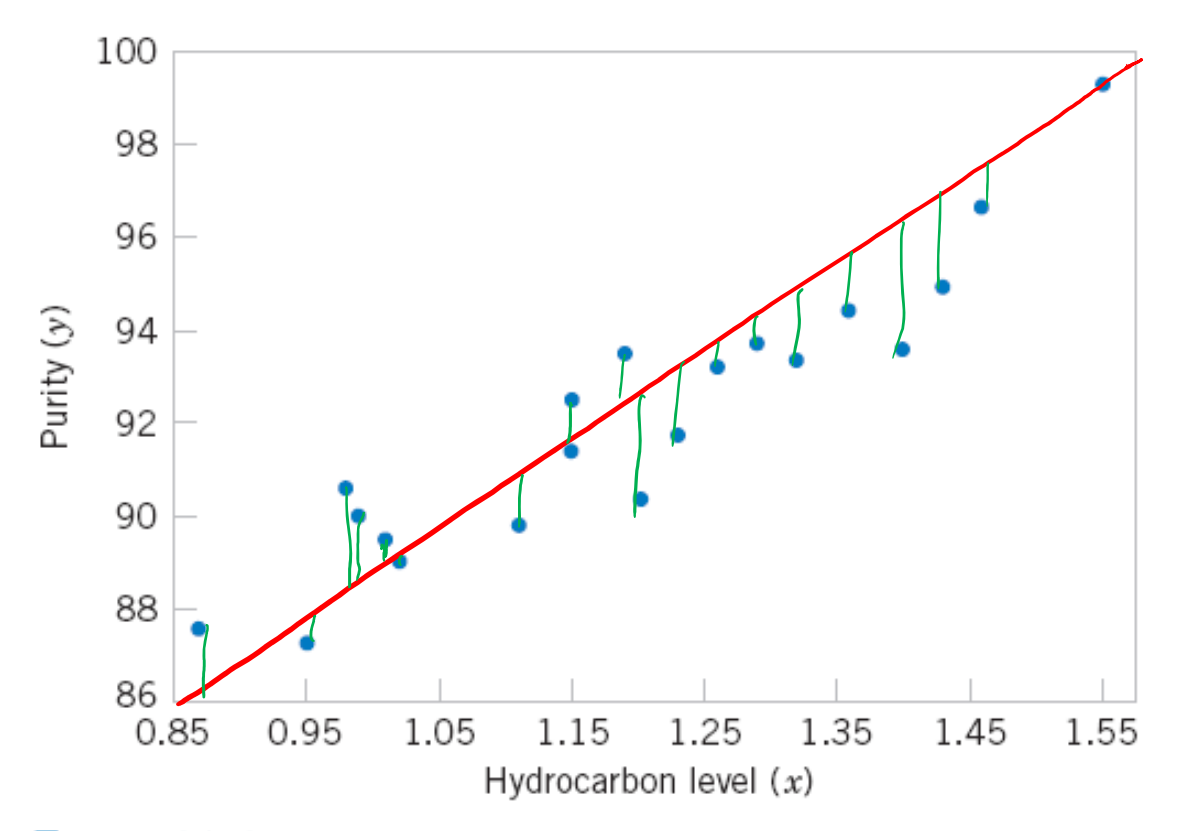

Figure 11-1 Scatter diagram of oxygen purity versus hydrocarbon level from Table 11-1.

$$
Y=75115\cdot X+C
$$

 $Y = \beta_0 + \beta_1 X + \epsilon$   $\int_{M \circ w} E(f |x) = 0$   $\int_{M \circ w} d\rho e_3$  and find  $\beta_0 R \beta_1$ .  $Cov(Y, y) = Cov((\beta_{0} + \beta_{1}X + \epsilon)yX) =$  $=$  CoV (Ke) X) + f(Cov (X, X) + Cov (E) X)  $Cov(\beta_0, X)=0$  Since  $\beta_0$  is constant Cov  $(x, x) = E(x^2) - E(x)^2 = Var(x)$  $C_{\alpha\gamma}(f,X)=E(f\cdot X)-E(X)\cdot E(X)=E(f\cdot X)=\sum_{\alpha\in\mathbb{Z}}x\cdot E(f\cdot X)=0$ Thus  $\beta_1 = \frac{Cov(X, V)}{Var(X)} \cdot \beta_0 = E(Y) - \beta_1 E(X)$ 

#### **Method of least squares**

• The **method of least squares** is used to estimate the parameters,  $\beta_0$  and  $\beta_1$  by minimizing the sum of the squares of the vertical deviations in Figure 11-3.

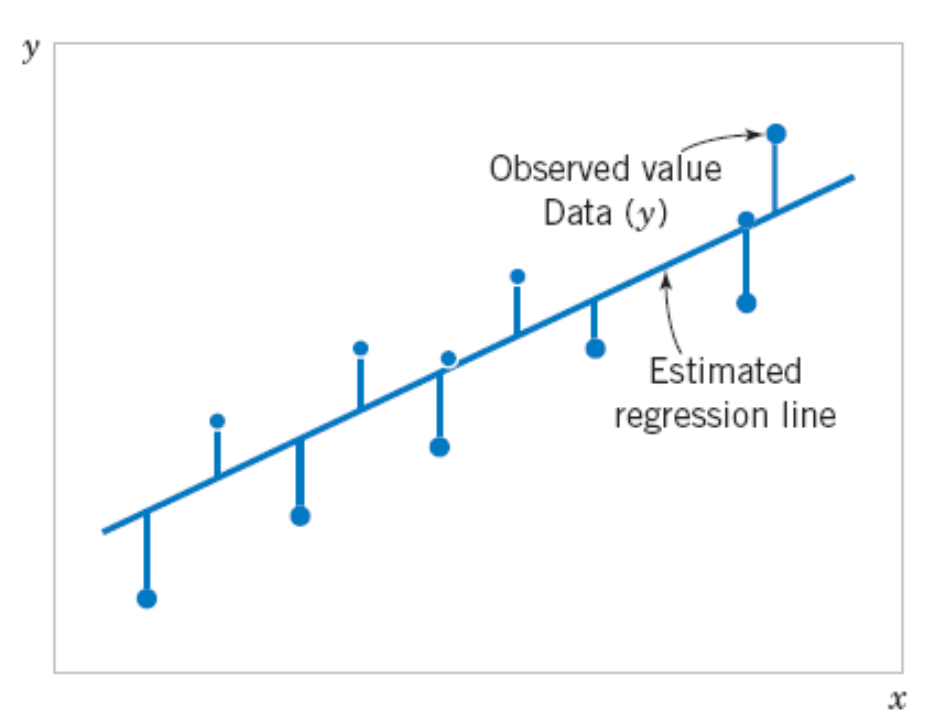

**Figure 11‐3** Deviations of the data from the estimated regression model.

> Figure  $11-3$ Deviations of the data from the estimated regression model.

#### **Traditional notation**

#### **Definition**

The least squares estimates of the intercept and slope in the simple linear regression model are

$$
\hat{\beta}_0 = \bar{y} - \hat{\beta}_1 \bar{x} \qquad (11-7)
$$
\n
$$
\hat{\beta}_1 = \frac{\sum_{i=1}^n y_i x_i - \frac{\left(\sum_{i=1}^n y_i\right)\left(\sum_{i=1}^n x_i\right)}{n}}{\sum_{i=1}^n x_i^2 - \frac{\left(\sum_{i=1}^n x_i\right)^2}{n}} = \frac{\sum_{\mathcal{X}} \mathcal{Y}}{\mathcal{Y}}
$$
\n(11-8)

where  $\overline{y} = (1/n) \sum_{i=1}^n y_i$  and  $\overline{x} = (1/n) \sum_{i=1}^n x_i$ .

## Connection to Cov(X,Y)/Var(X) result

#### **Definition**

The least squares estimates of the intercept and slope in the simple linear regression model are

$$
\hat{\beta}_0 = \bar{y} - \hat{\beta}_1 \bar{x} \qquad (11-7)
$$
\n
$$
\hat{\beta}_1 = \frac{\sum_{i=1}^n y_i x_i}{n} - \frac{\left(\sum_{i=1}^n y_i\right)\left(\sum_{i=1}^n x_i\right)}{n^2}}{\sum_{i=1}^n x_i^2 - \frac{\left(\sum_{i=1}^n x_i\right)^2}{n^2}} \qquad \frac{C_0 \sqrt{(\chi, \gamma)}}{\sqrt{q\gamma(\chi)}} \qquad (11-8)
$$

where  $\overline{y} = (1/n) \sum_{i=1}^n y_i$  and  $\overline{x} = (1/n) \sum_{i=1}^n x_i$ .

# **Different types of y**

The least squares estimates of the intercept and slope in the simple linear regression model are

$$
\hat{\beta}_0 = \bar{y} - \hat{\beta}_1 \bar{x}
$$
\n
$$
\hat{\beta}_1 = \frac{\sum_{i=1}^n y_i x_i}{n} - \frac{\left(\sum_{i=1}^n y_i\right)\left(\sum_{i=1}^n x_i\right)}{n^2}}{\sum_{i=1}^n x_i^2 - \frac{\left(\sum_{i=1}^n x_i\right)^2}{n^2}} = \frac{C_0 \sqrt{\left(\frac{x}{n}\right)} \sqrt{\left(\frac{y}{n}\right)}}{\sqrt{\left(\frac{y}{n}\right) \sqrt{\left(\frac{y}{n}\right)}}}
$$
\n(11-8)\n
$$
\sum_{i=1}^n x_i^2 - \frac{\left(\sum_{i=1}^n x_i\right)^2}{n^2}
$$

where  $\overline{y} = (1/n) \sum_{i=1}^{n} y_i$  and  $\overline{x} = (1/n) \sum_{i=1}^{n} x_i$ .

$$
\overline{y}=\sum_{i}y_{i}/n
$$

$$
\hat{y}_{i} = \hat{\beta}_{1}x_{i}+\hat{\beta}_{0}
$$
  

$$
\hat{\epsilon}_{j} = \hat{y}_{i} - \hat{y}_{i}
$$

#### The analysis of variance identity is

$$
\sum_{i=1}^{n} (y_i - \overline{y})^2 = \sum_{i=1}^{n} (\hat{y}_i - \overline{y})^2 + \sum_{i=1}^{n} (y_i - \hat{y}_i)^2
$$
 (11-24)

#### Symbolically,

$$
SS_T = SS_R + SS_E \tag{11-25}
$$

## **11‐7: Adequacy of the Regression Model**

#### **11-7.2 Coefficient of Determination (R2) VERY COMMONLY USED**

• The quantity

$$
R^2 = \frac{SS_R}{SS_T} = 1 - \frac{SS_E}{SS_T}
$$

is called the **coefficient of determination** and is often used to judge the adequacy of a regression model.

- $\bullet$   $0 \leq R^2 \leq 1$ ;
- •We often refer (loosely) to  $R^2$  as the amount of variability in the data explained or accounted for by the regression model.

#### **11‐2: Simple Linear Regression**

#### **<u>Estimating**  $σ_{ε}^2$ **</u>**

An **unbiased estimator** of  $\sigma_{\varepsilon}^{\ 2}$  is

$$
\hat{\sigma}_{\mathcal{E}}^2 = \frac{SS_E}{n-2} \tag{11-13}
$$

#### where  $\text{SS}_{\text{E}}$  can be easily computed using

$$
SS_E = SS_T - \hat{\beta}_1 S_{xy} \tag{11-14}
$$

# Multiple Linear Regression (Chapters 12‐13 in Montgomery, Runger)

### **12-1: Multiple Linear Regression Model**

#### **12-1.1 Introduction**

• Many applications of regression analysis involve situations in which there are more than one regressor variable  $\mathsf{X}_{\mathsf{k}}$  used to predict Y.

• A regression model then is called a **multiple regression model**.

# **Multiple Linear Regression Model**

$$
Y = \beta_0 + \beta_1 x_1 + \beta_2 x_2 + \beta_3 x_3 + \dots \beta_k x_k + \varepsilon
$$

One can also use powers and products of other variables or even non-linear functions like  $\mathsf{exp}(\mathsf{x}_\mathsf{i})$  or  $\mathsf{log}(\mathsf{x}_\mathsf{i})$ instead of  $\mathsf{x}_3 \, ... \, \mathsf{x}_\mathsf{k}$  .

Example: the general two-variable quadratic regression has 6 constants:

 $Y = \beta_0 + \beta_1 x_1 + \beta_2 x_2 + \beta_3 (x_1)^2 + \beta_4 (x_2)^2 + \beta_5 (x_1 x_2) + \varepsilon$ 

#### Logistic Regression

$$
P(y=1) = \sigma(x1*w1 + x2*w2 + b)
$$

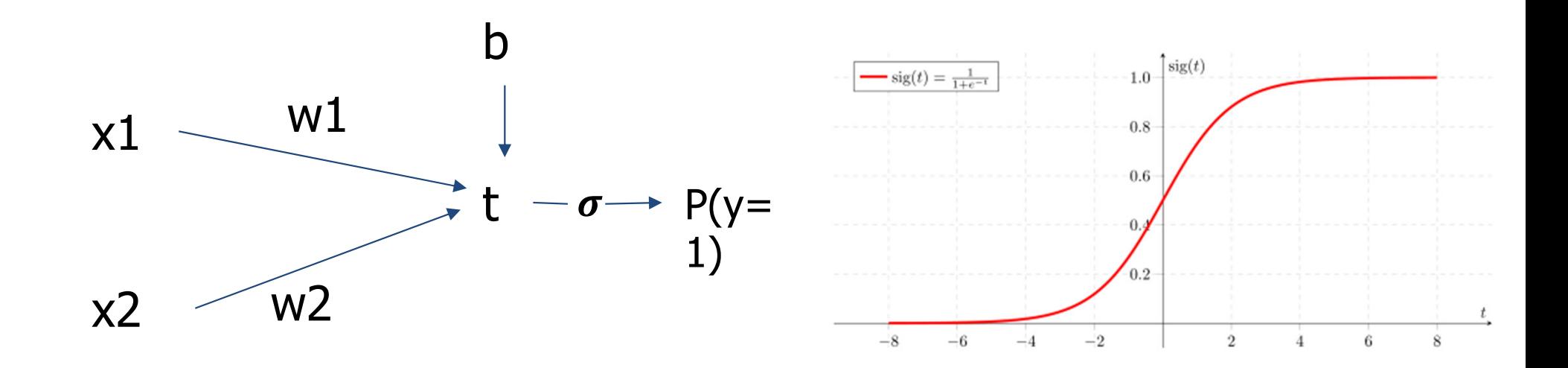

How to know where to stop adding new variables or powers of old variables?

### A Regression Problem

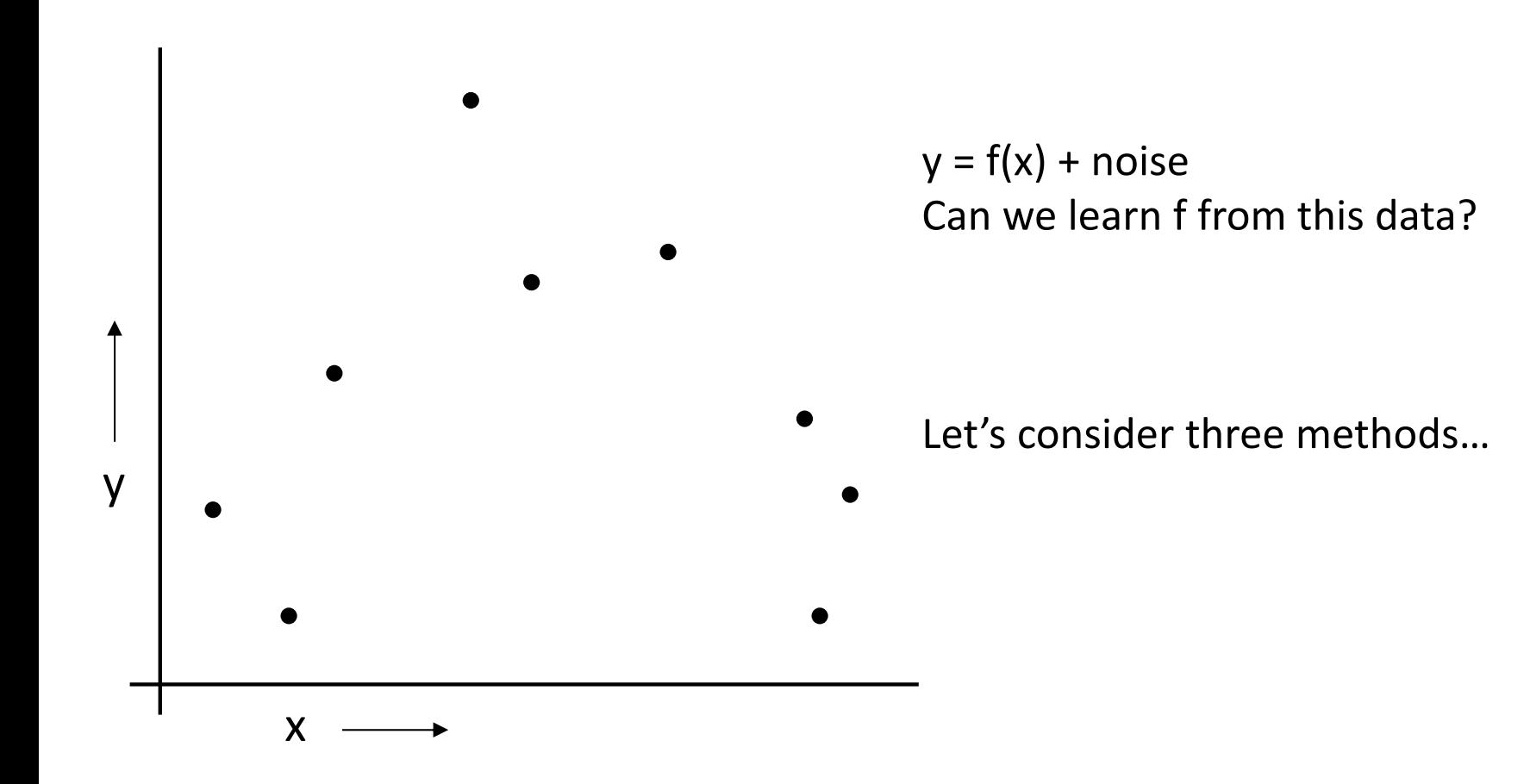

## Linear Regression

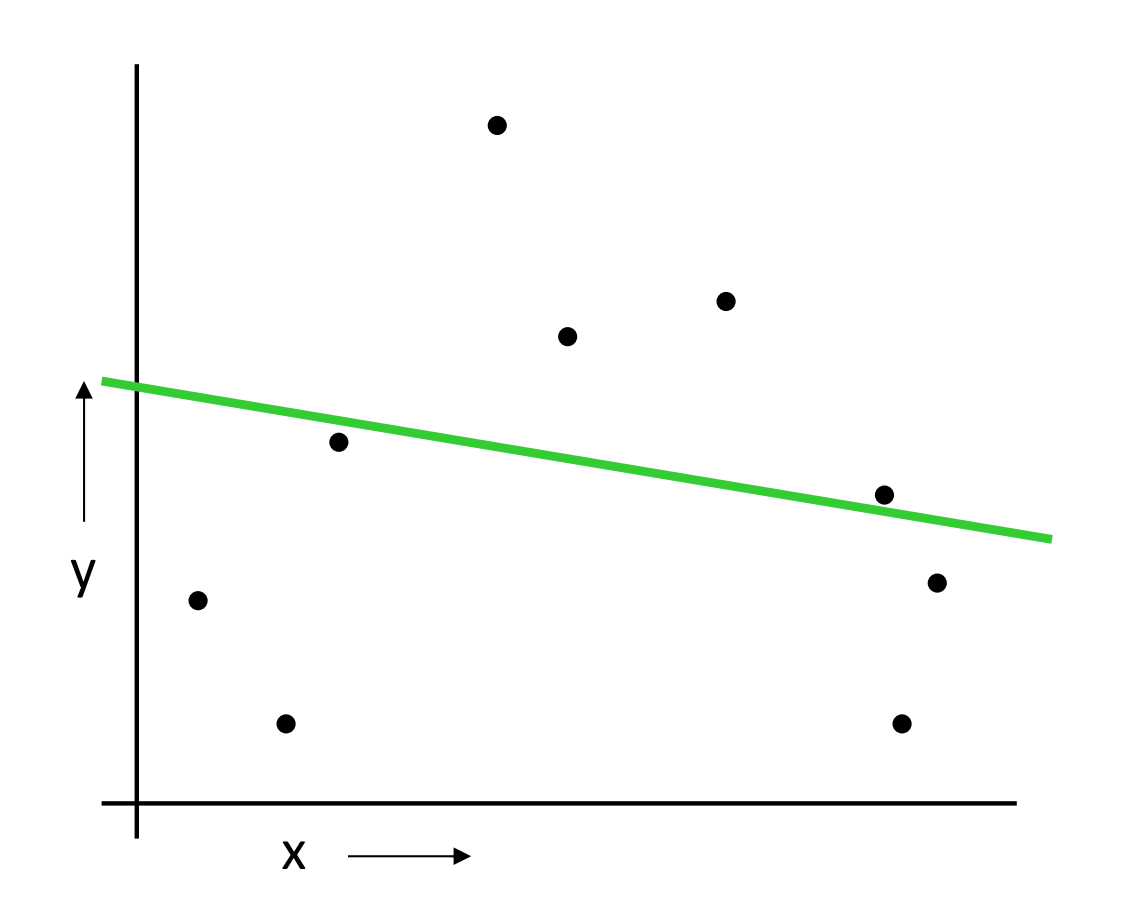

### Quadratic Regression

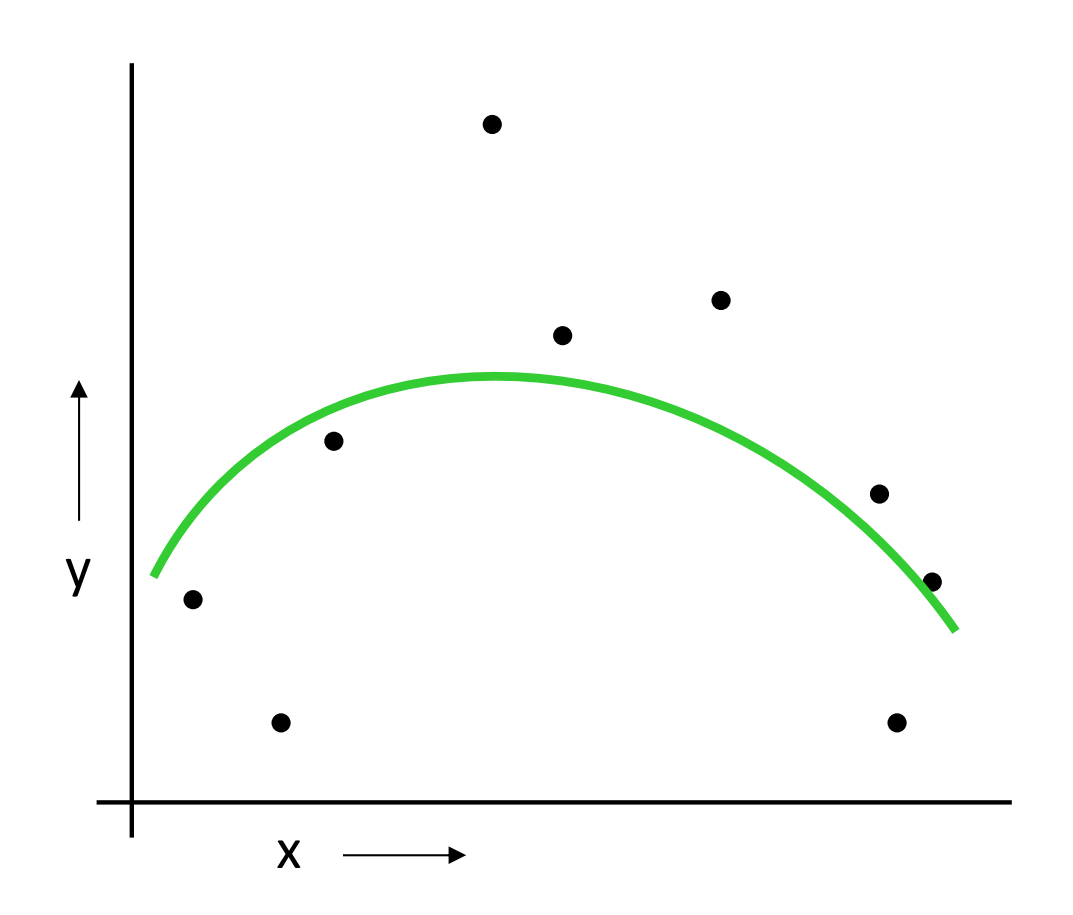

### Join-the-dots

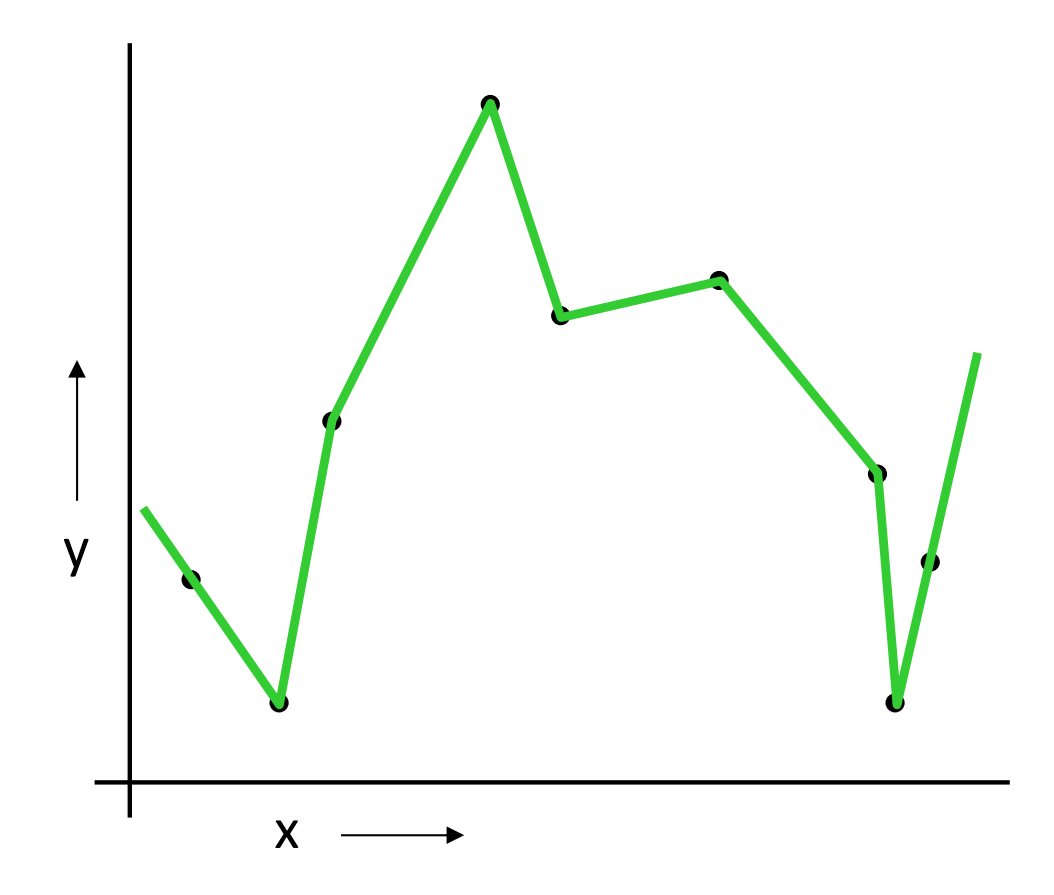

Also known as piecewise linear nonparametric regression if that makes you feel better

#### Which is best?

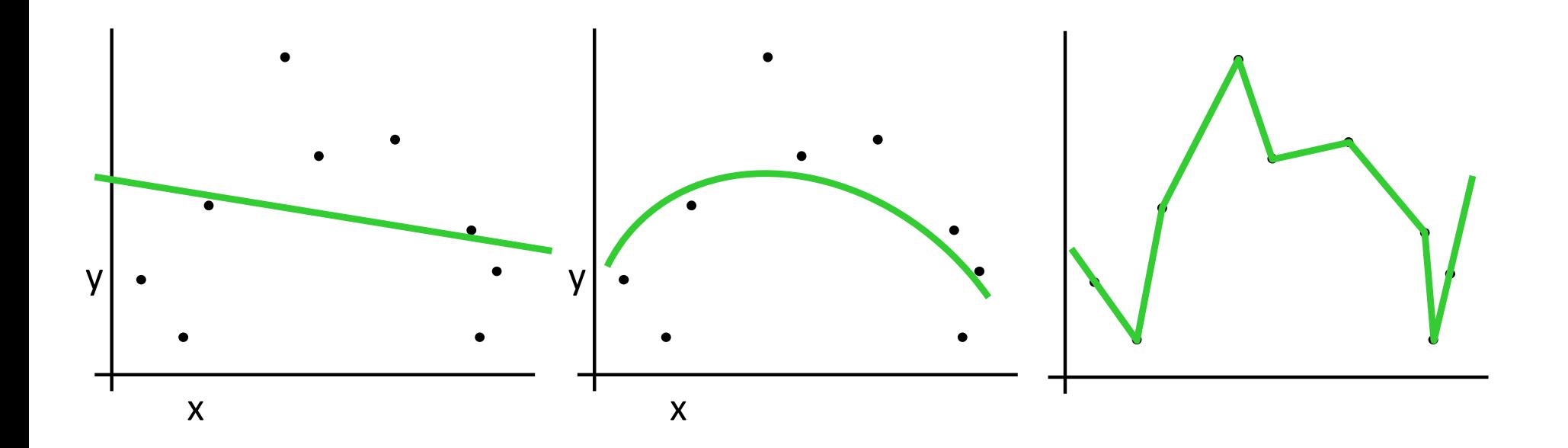

Why not choose the method with the best fit to the data?

## What do we really want?

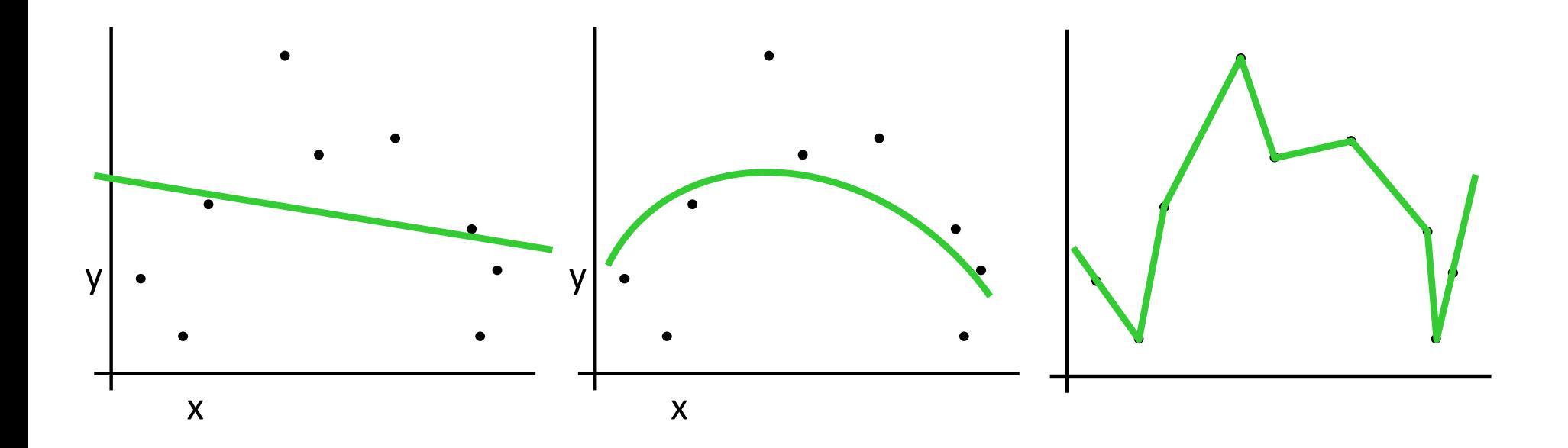

Why not choose the method with the best fit to the data?

> "How well are you going to predict future data drawn from the same distribution?"

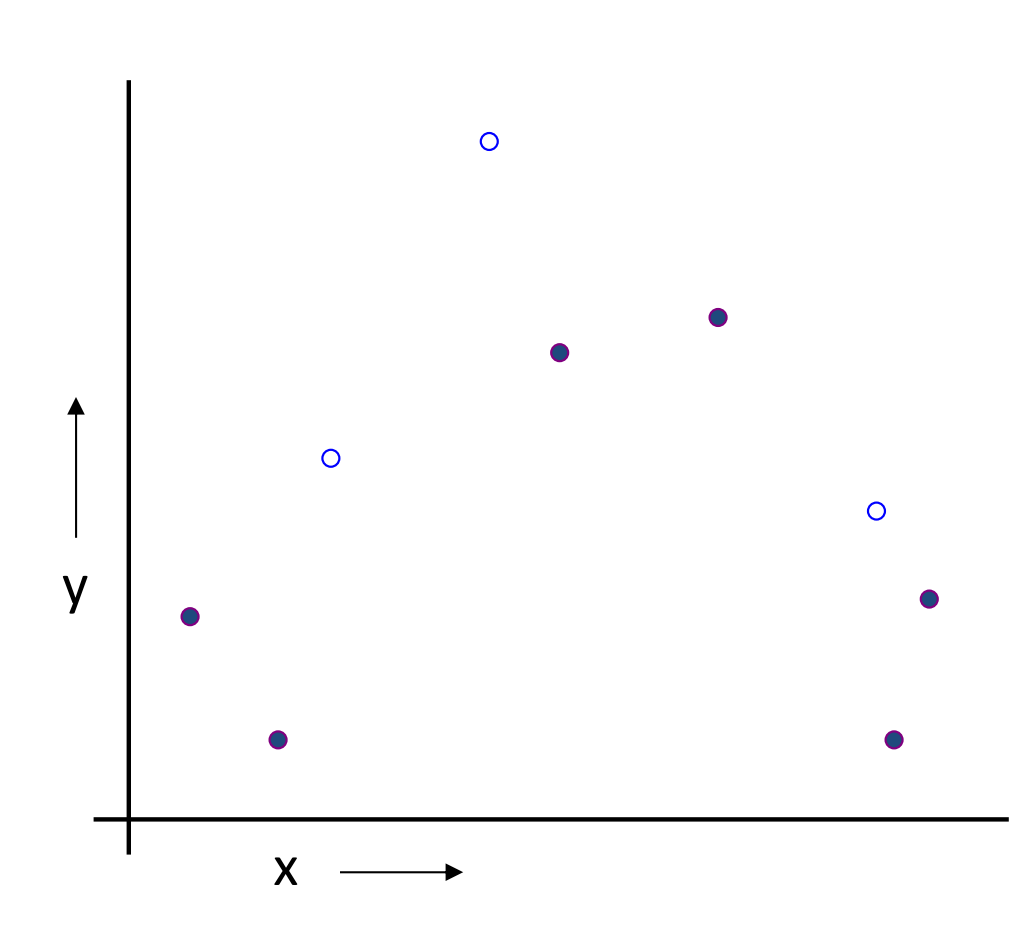

1. Randomly choose 30% of the data to be in a test set 2. The remainder is <sup>a</sup> training set

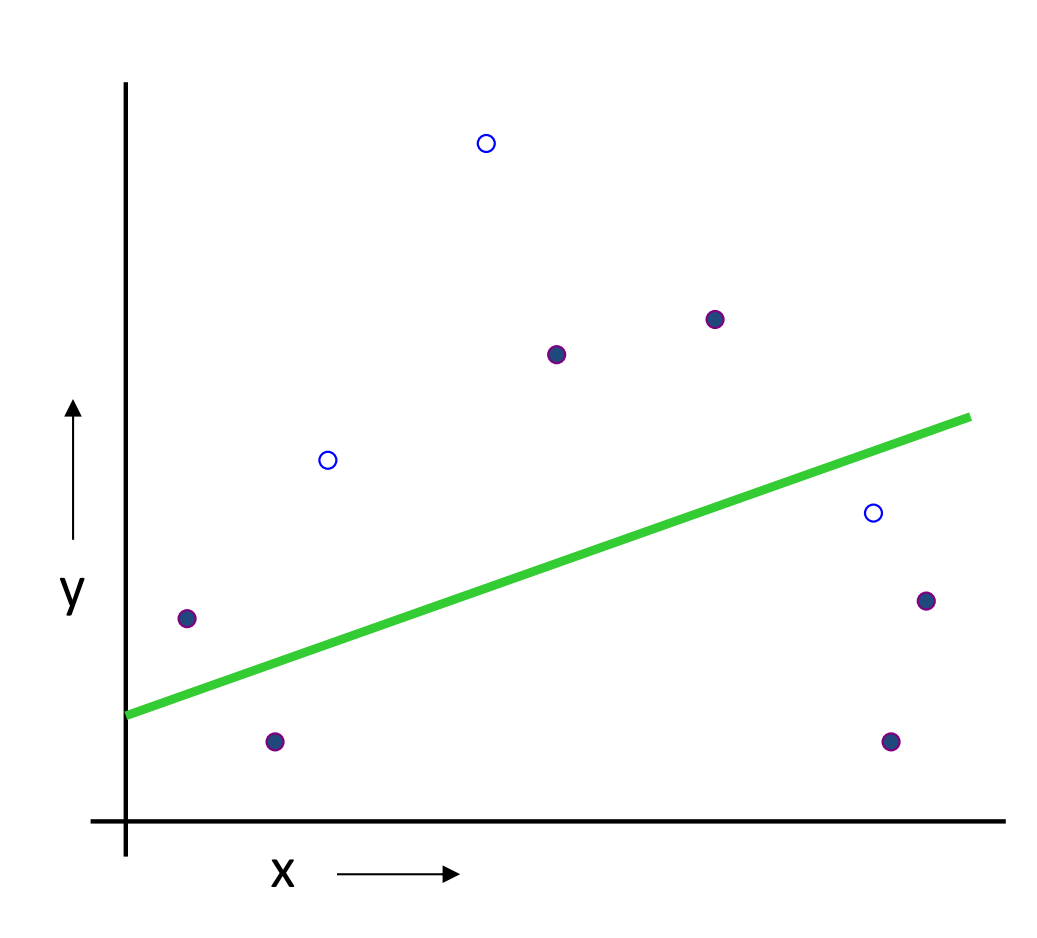

(Linear regression example)

1. Randomly choose 30% of the data to be in a test set 2. The remainder is <sup>a</sup> training set 3. Perform your regression on the training set

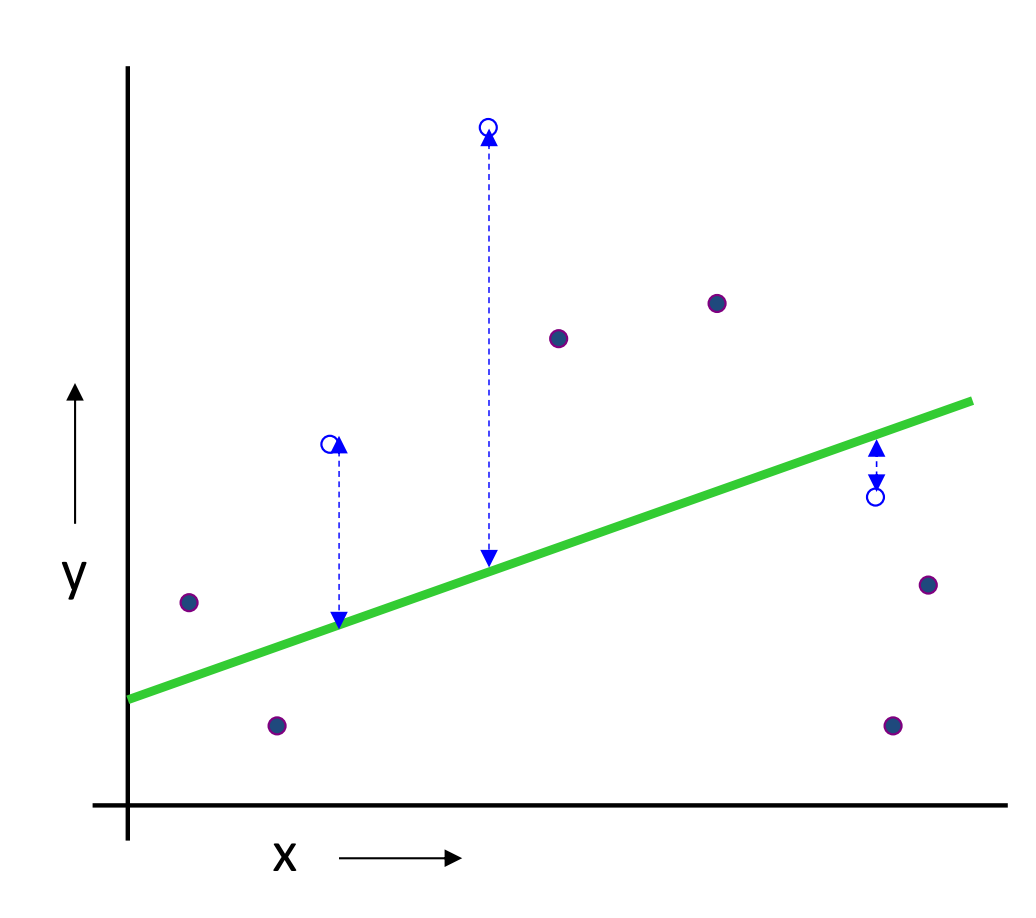

(Linear regression example) Mean Squared Error <sup>=</sup> 2.4

1. Randomly choose 30% of the data to be in a test set 2. The remainder is <sup>a</sup> training set 3. Perform your regression on the training set 4. Estimate your future performance with the test set

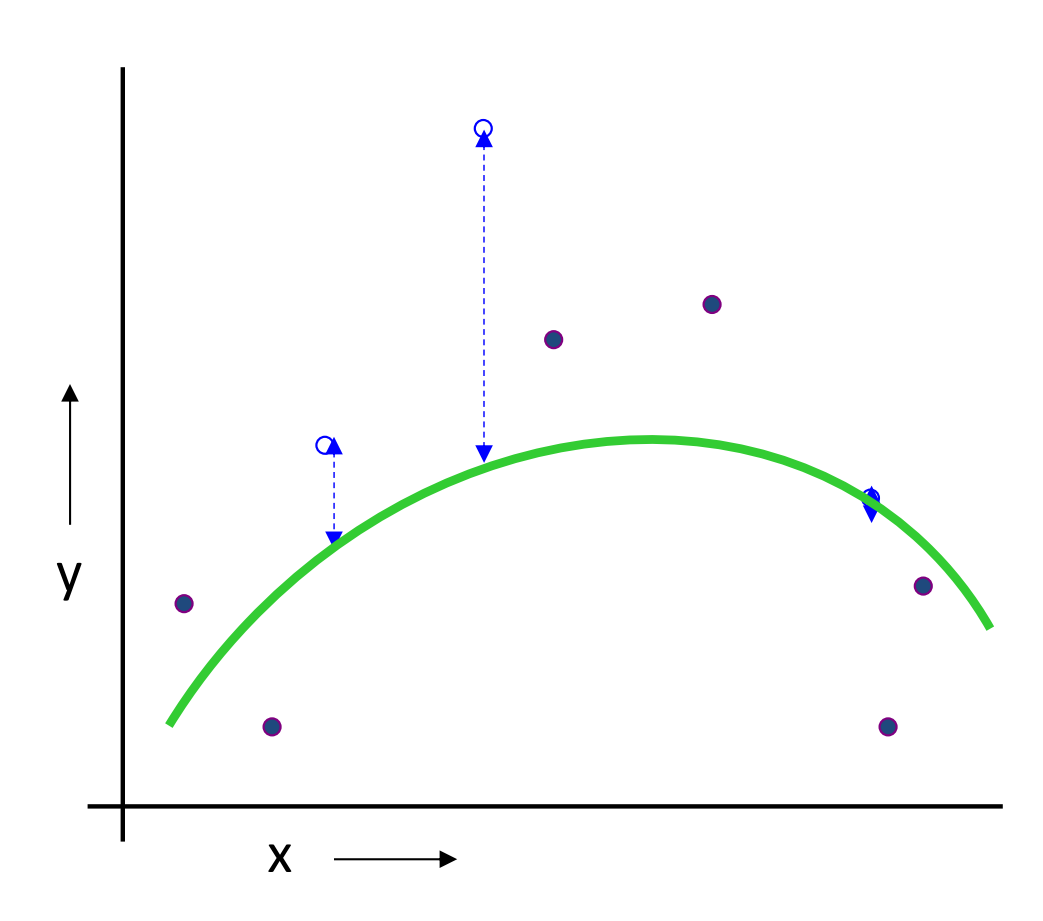

(Quadratic regression example) Mean Squared Error <sup>=</sup> 0.9

1. Randomly choose 30% of the data to be in a test set 2. The remainder is <sup>a</sup> training set 3. Perform your regression on the training set 4. Estimate your future performance with the test set

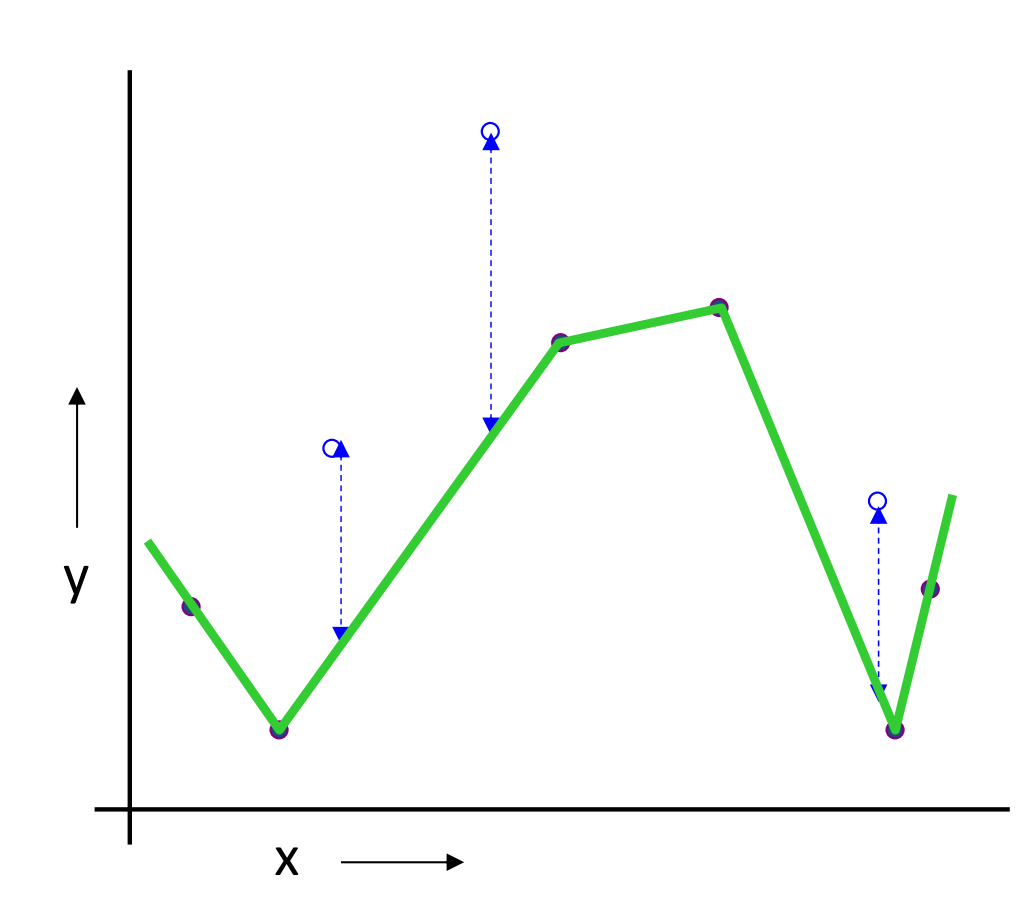

(Join the dots example) Mean Squared Error <sup>=</sup> 2.2

1. Randomly choose 30% of the data to be in a test set 2. The remainder is <sup>a</sup> training set 3. Perform your regression on the training set 4. Estimate your future performance with the test set

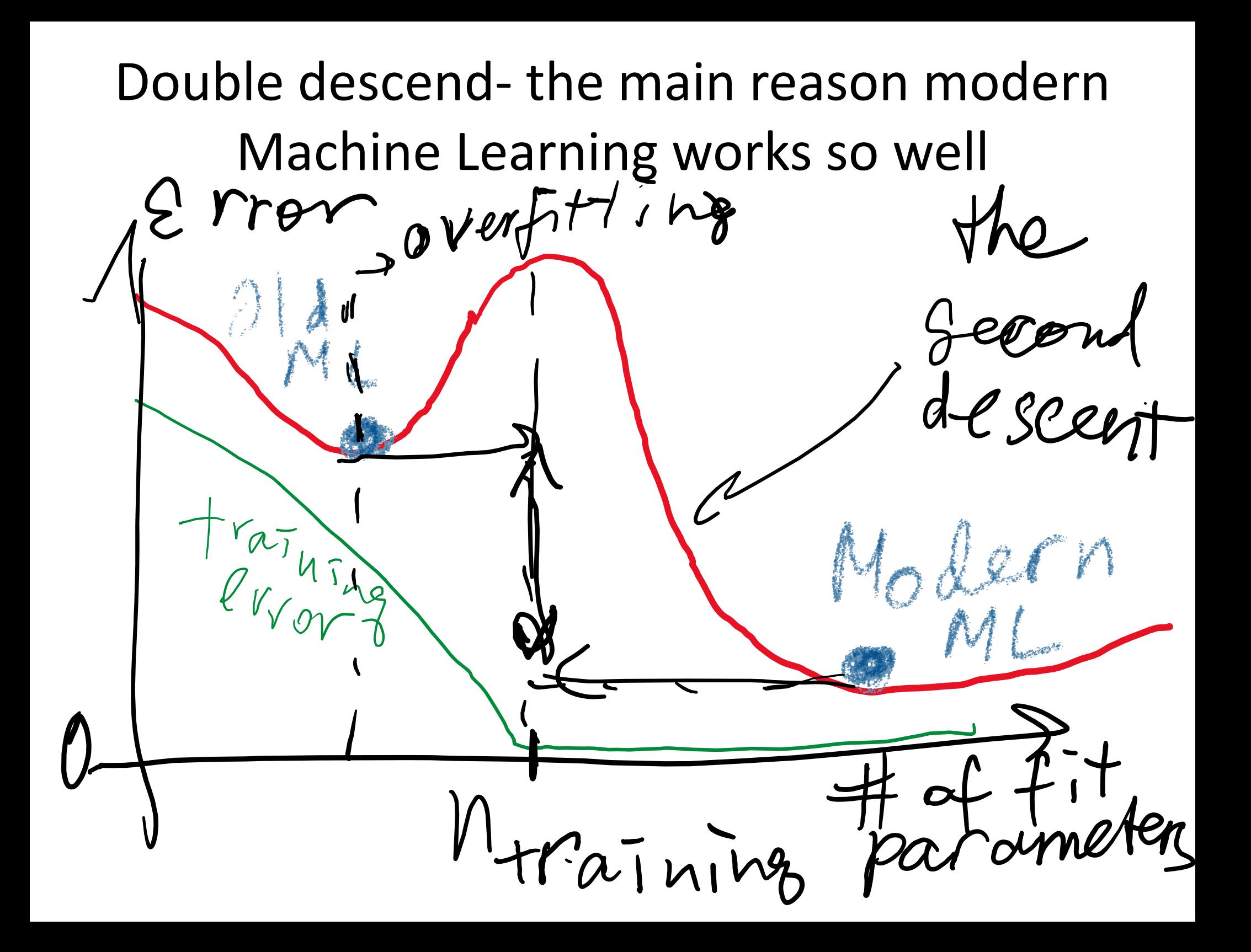

#### **12-1: Multiple Linear Regression Model**

#### **12-1.3 Matrix Approach to Multiple Linear Regression**

Suppose the model relating the regressors to the response is

$$
y_i = \beta_0 + \beta_1 x_{i1} + \beta_2 x_{i2} + \dots + \beta_k x_{ik} + \varepsilon_i \qquad i = 1, 2, ..., n
$$

In matrix notation this model can be written as

$$
y = X\beta + \varepsilon \tag{12-6}
$$

#### **12-1: Multiple Linear Regression Model**

**12-1.3 Matrix Approach to Multiple Linear Regression**

#### where

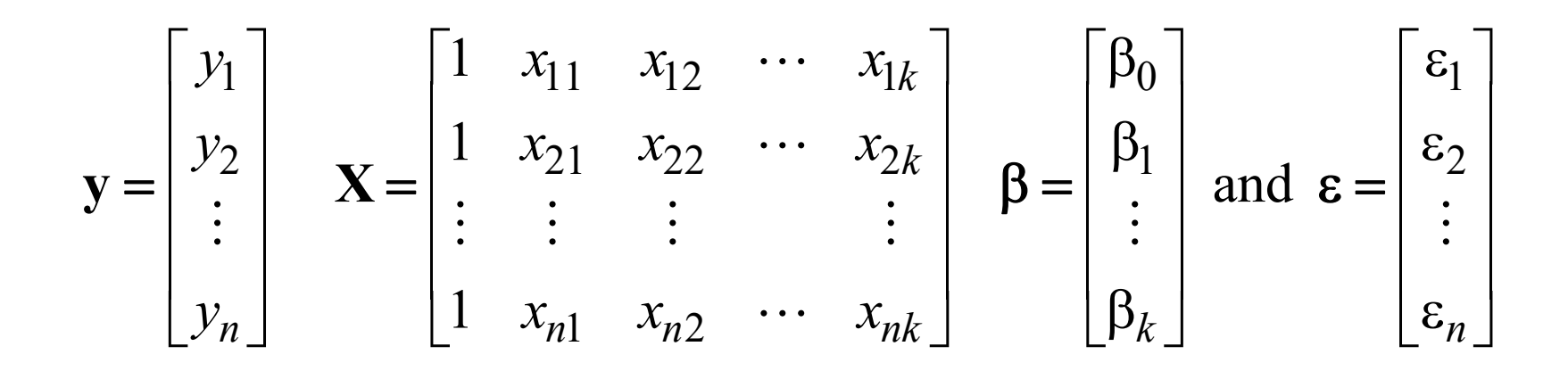

#### **12-1.3 Matrix Approach to Multiple Linear Regression**

We wish to find the vector  $\hat{\beta}$  that minimizes the sum of squares of error terms:

$$
L = \sum_{i=1}^{n} \varepsilon_i^2 = \varepsilon' \varepsilon = (y - X\beta)' (y - X\beta)
$$

$$
0 = \frac{\partial L}{2\partial \beta} = -X' (y - X\beta) = -X' y + (X'X)\beta
$$

The resulting least squares estimate is

$$
\hat{\beta} = (\mathbf{X}'\mathbf{X})^{-1} \mathbf{X}'\mathbf{y}
$$
\n(12-7)  
\n
$$
\hat{\beta} = (\mathbf{X}'\mathbf{X})^{-1} \mathbf{X}'\mathbf{y}
$$
\n(12-7)  
\n
$$
\hat{\beta} = (\mathbf{X}'\mathbf{X})^{-1} \mathbf{X}'\mathbf{y}
$$
\n(12-7)  
\n
$$
\hat{\beta} = (\mathbf{X}'\mathbf{X})^{-1} \mathbf{X}'\mathbf{y}
$$

Sec 12-1 Multiple Linear Regression Model

**Multiple Linear Regression Model** Mis and<br>Flempere  $\hat{\beta} = (\mathbf{X}'\mathbf{X})^{-1} \mathbf{X}'\mathbf{y}$  $\hat{y} = X\hat{\beta} = X(X'X)^{-1}X'y,$  $\hat{y} = Hy$ , and  $e = (I - H)y$ .<br>  $\psi = \frac{y}{\sqrt{2\pi}} \int_{-\infty}^{\infty} f(x, y) dx$  and  $\psi = \frac{y}{\sqrt{2\pi}} \int_{-\infty}^{\infty} f(x, y) dx$   $\psi = \frac{y}{\sqrt{2\pi}} \int_{-\infty}^{\infty} f(x, y) dx$  $\forall e e^+ e^r s$   $\hat{y}$   $\lambda e$  are orthogonal since<br> $H(I-H) = H - H^2 = H - H = 0.$ 

### **12‐1: Multiple Linear Regression Models**

#### **12-1.4 Properties of the Least Squares Estimators**

Unbiased estimators:

$$
E(\hat{\beta}) = E[(X'X)^{-1}X'Y]
$$
  
= E[(X'X)^{-1}X'(X\beta + \epsilon)]  
= E[(X'X)^{-1}X'X\beta + (X'X)^{-1}X'\epsilon]  
= \beta

Covariance Matrix of Estimators:

$$
\mathbf{C} = (\mathbf{X}'\mathbf{X})^{-1} = \begin{bmatrix} C_{00} & C_{01} & C_{02} \\ C_{10} & C_{11} & C_{12} \\ C_{20} & C_{21} & C_{22} \end{bmatrix}
$$

#### **12‐1: Multiple Linear Regression Models**

#### **12-1.4 Properties of the Least Squares Estimators**

Individual variances and covariances:

$$
V(\hat{\beta}_j) = \sigma^2 C_{jj}, \qquad j = 0, 1, 2
$$

$$
cov(\hat{\beta}_i, \hat{\beta}_j) = \sigma^2 C_{ij}, \qquad i \neq j
$$

In general,

$$
cov(\hat{\beta}) = \sigma^2 (X'X)^{-1} = \sigma^2 C
$$

#### **12‐1: Multiple Linear Regression Models**

#### **Estimating error variance**  $\sigma_c^2$

An unbiased estimator of error variance  $\sigma_{\rm s}^2$  is

$$
\hat{\sigma}_{\mathcal{Z}}^2 = \frac{\sum_{i=1}^n e_i^2}{n-p} = \frac{SS_E}{n-p}
$$
 (12-16)

#### Here  $p=k+1$  for k-variable multiple linear regression

# $\mathsf{R}^2$  and Adjusted  $\mathsf{R}^2$

#### The **coefficient of multiple determination R2**

$$
R^2 = \frac{SS_R}{SS_T} = 1 - \frac{SS_E}{SS_T}
$$

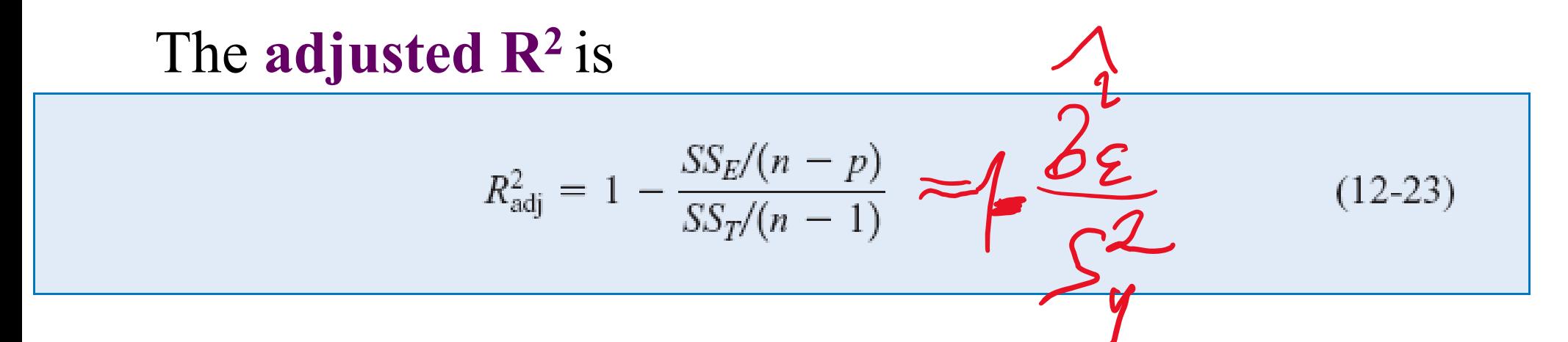

- •The adjusted  $\mathbb{R}^2$  statistic penalizes adding terms to the MLR model.
- It can help guard against overfitting (including regressors that are not really useful)

# How to know where to stop adding variables?

•• Adding new variables x<sub>i</sub> to MLR watch the adjusted  $R^2$ 

• Once the adjusted R<sup>2</sup> no longer increases <sup>=</sup> stop. Now you did the best you can.

### Matlab exercise

- Every group works with g0=2907; g1=1527; g2=2629; g3=2881; g4=1144; g5=1066;
- Compute Multiple Linear Regression (MLR): where

 $y=exp t (g0); x1= exp t (g1); x2= exp_t (g2);$ 

- How much better the MLR did compared to the Single Linear Regression (SLR)?
- Continue increasing the number of genes in <sup>x</sup> until R\_adj starts to decrease

### How I did it

- **g0=2907; g1=1527; g2=2629; g3=2881;g4=1144; g5=1066;**
- **y=exp\_t(g0,:)';**
- **%% first use one x to predict y**
- **x=exp\_t(g1,:)';**
- **figure; plot(x,y,'ko')**
- **lm=fitlm(x,y)**
- **y\_fit=lm.Fitted;**
- **hold on;**
- **plot(x,lm.Fitted,'r-');**
- **%% now use 2 x's to predict y**
- $\bullet$ **x=[exp\_t(g1,:)', exp\_t(g2,:)'];**
- **lm2=fitlm(x,y)**
- **y\_fit=lm2.Fitted;**
- **hold on; plot(x(:,1),y\_fit,'gd');**
- **%% now use m x's to predict y**
- $\bullet$ **corr\_matrix=corr(exp\_t');**
- **g0=2907;**
- **[u v]=sort(corr\_matrix(g0,:),'descend');**
- **x=[exp\_t(v(2:m+1),:)'];**
- **lm3=fitlm(x,y)**
- **y\_fit=lm3.Fitted;**
- **plot(x(:,1),y\_fit,'s');**

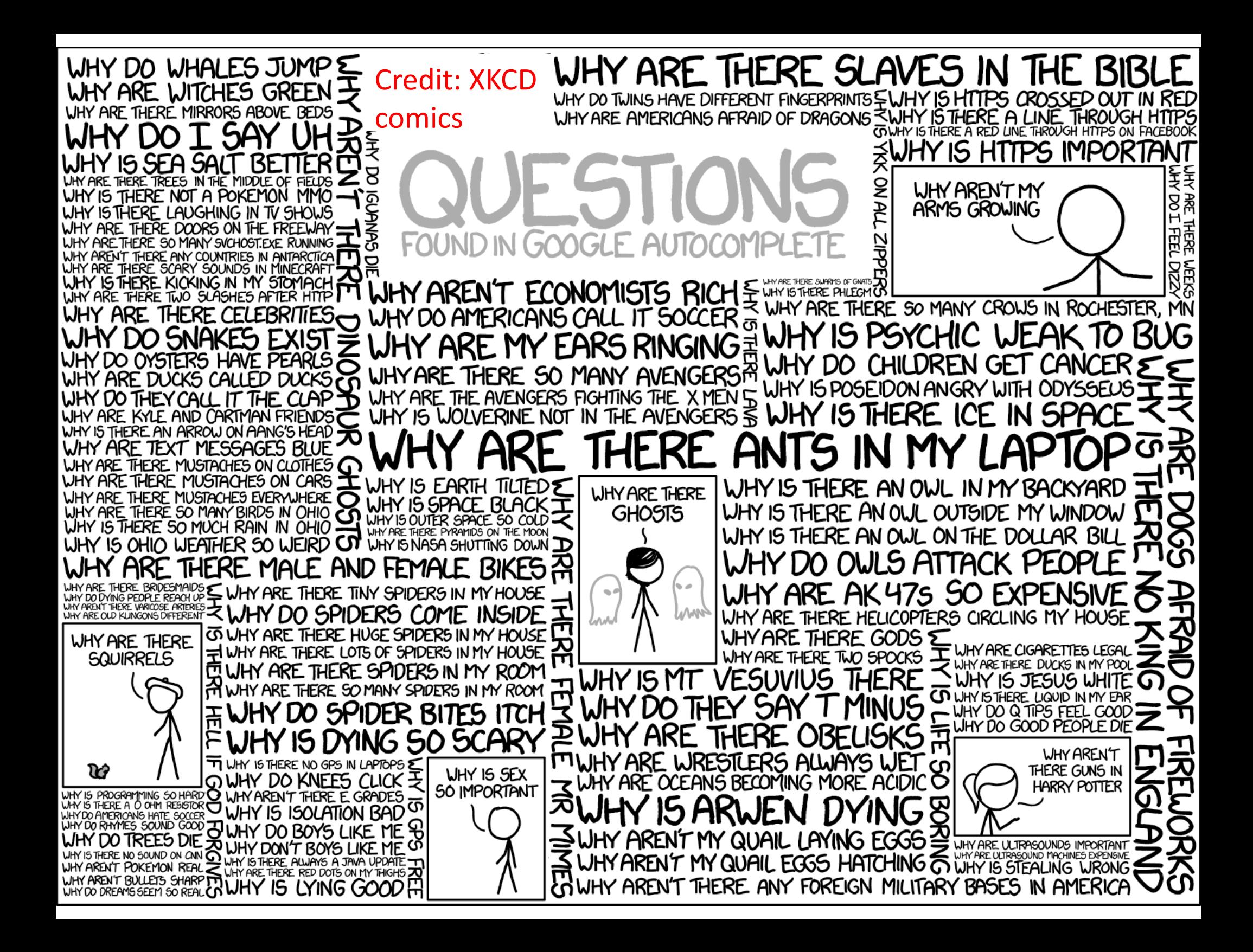